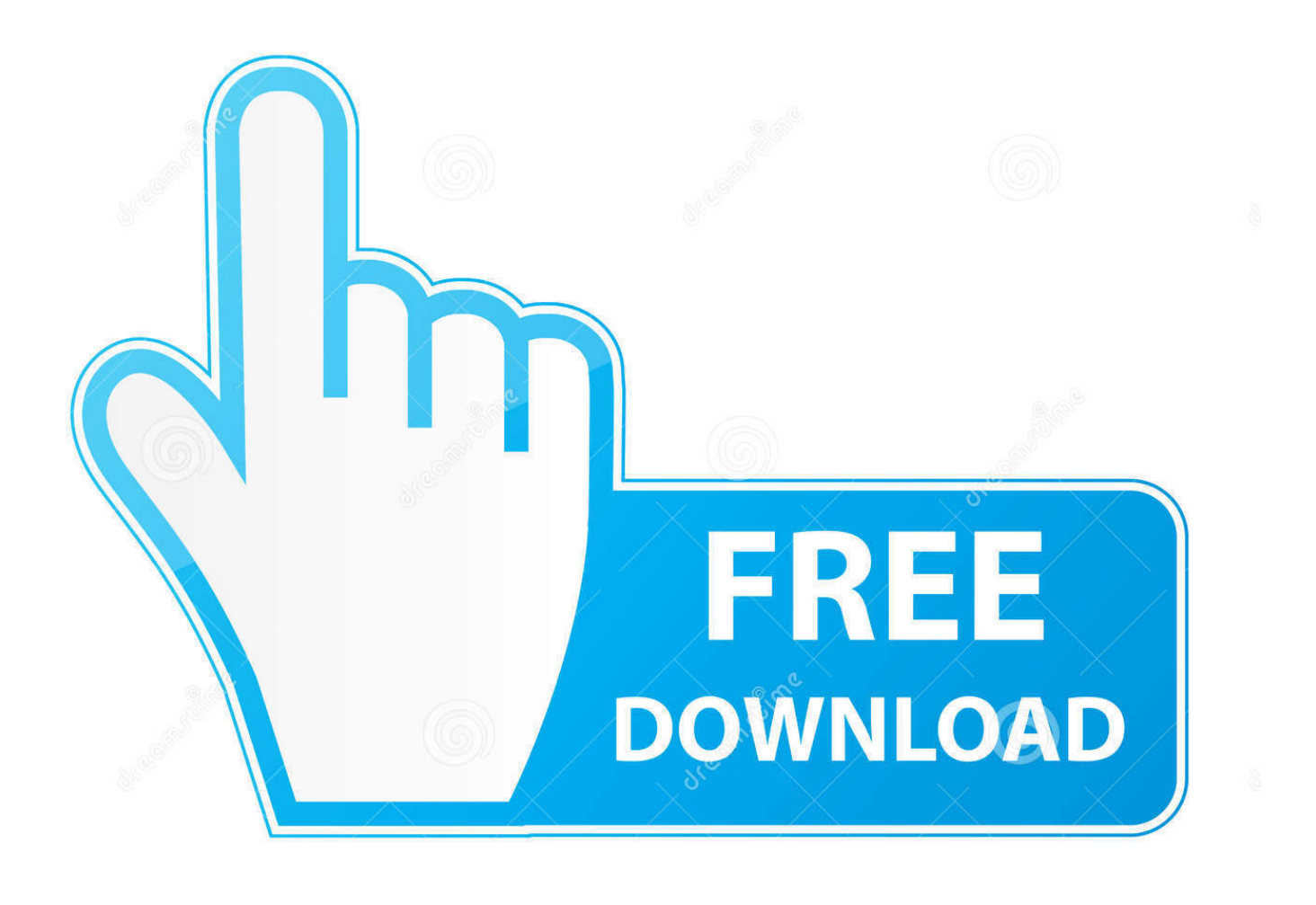

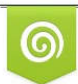

Download from Dreamstime.com viewing purposes only D 35103813 C Yulia Gapeenko | Dreamstime.com

b

[New La Biblia De Las Fuentes Conmutadas Tomo 1 Taringa](https://nathanielortiz.doodlekit.com/blog/entry/13801575/how-to-install-steam-using-wine-on-mac#sDgU=LrNBLvNrGmxymbszebsyPXMyPjeiHXei3vMtHDMBPjxyubsmG8wBVrfiZfgzHrxDT52BdbYC==)

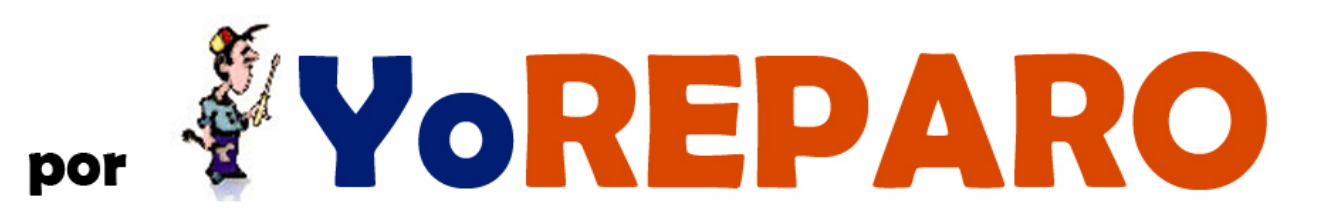

[New La Biblia De Las Fuentes Conmutadas Tomo 1 Taringa](https://nathanielortiz.doodlekit.com/blog/entry/13801575/how-to-install-steam-using-wine-on-mac#sDgU=LrNBLvNrGmxymbszebsyPXMyPjeiHXei3vMtHDMBPjxyubsmG8wBVrfiZfgzHrxDT52BdbYC==)

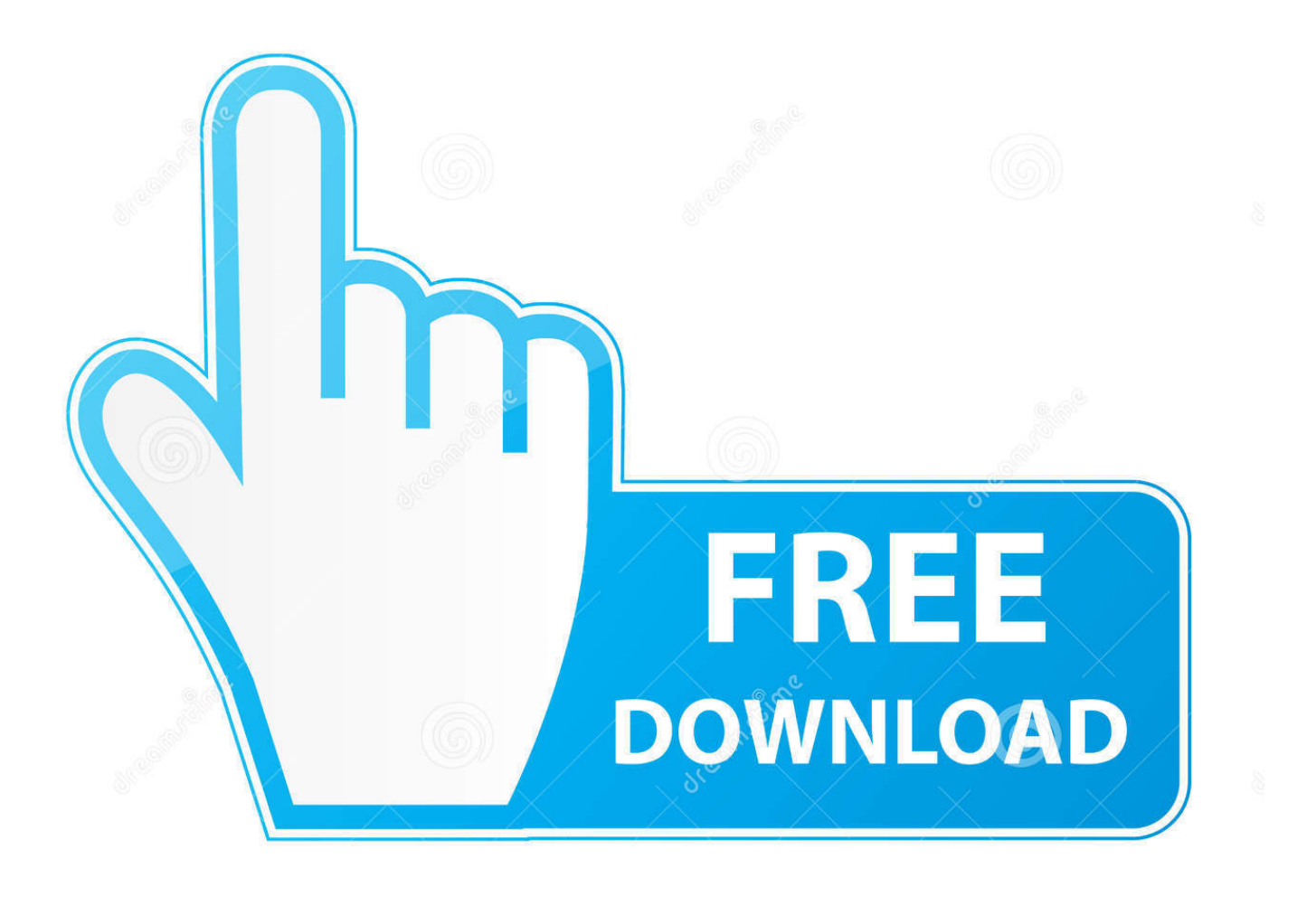

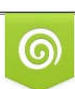

Download from Dreamstime.com for previewing purposes only D 35103813 C Yulia Gapeenko | Dreamstime.com

B

d9dffadb9b